*I529: Machine Learning in Bioinformatics* (Spring 2017)

HMM for modeling aligned multiple sequences: phylo-HMM & multivariate HMM

> Yuzhen Ye School of Informatics and Computing Indiana University, Bloomington Spring 2017

### **Content**

- Consideration of two aligned sequences – TWINSCAN
- **Generalization to approaches for modeling** multiple, aligned sequences
- § Phylo-HMM
	- Definition of phylo-HMM
	- Pruning algorithm for calculating the probability of a column (of the multiple alignment) given a phylogenetic model
- § Multivariate HMM

#### **TWINSCAN** model for gene finding in human and mouse genomes

- **TWINSCAN** is an augmented version of the GHMM used in Genscan.
- **•** Input: syntenic regions in human and mouse genome - assumption: the gene structure (exon/intron boundaries) is *conserved* in these two genomes, and the conserved boundaries are aligned *precisely* in the pairwise genome alignment
- <sup>■</sup> Output: the annotation of gene structure

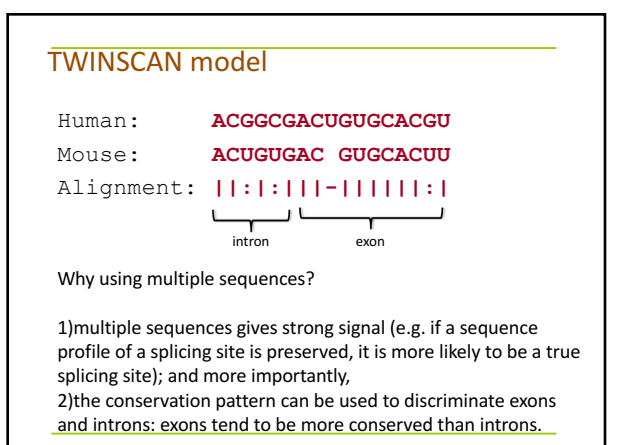

#### TWINSCAN algorithm

The key idea: converting a pairwise alignment into a single observation sequence on an expanded alphabet

1. Align the two sequences (e.g. from human and mouse genomes);

- 2. Use the similar hidden states as Genscan;
- 3. Design a new "alphabet" for observation symbols:  $4 \times 3 = 12$  symbols:

 $\Sigma$  = { A-, A:, A|, C-, C:, C|, G-, G:, G|, U-, U:, U| }  $gap (-), m is match ( :), match ( | )$ 

# **Example**

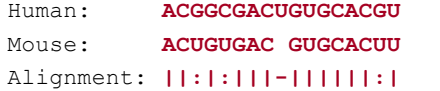

Input to TWINSCAN HMM (observation sequence) **A| C| G: G| C: G| A| C| U- G| U| G| C| A| C| G: U|**

Recall,  $e_{E}(A|) > e_{I}(A|)$  and  $e_{E}(A-) < e_{I}(A-)$ Likely exon will be annotated for the entire region

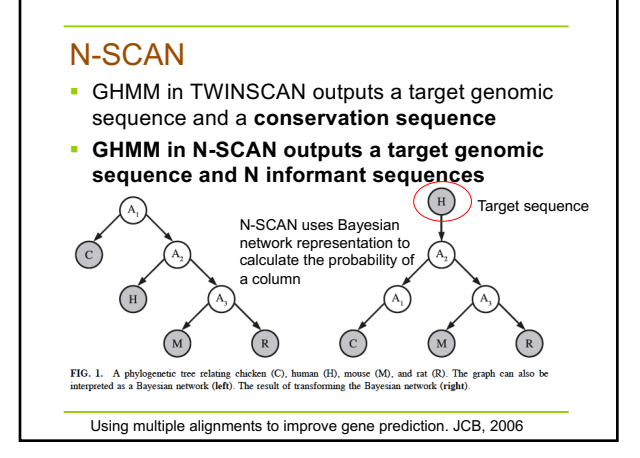

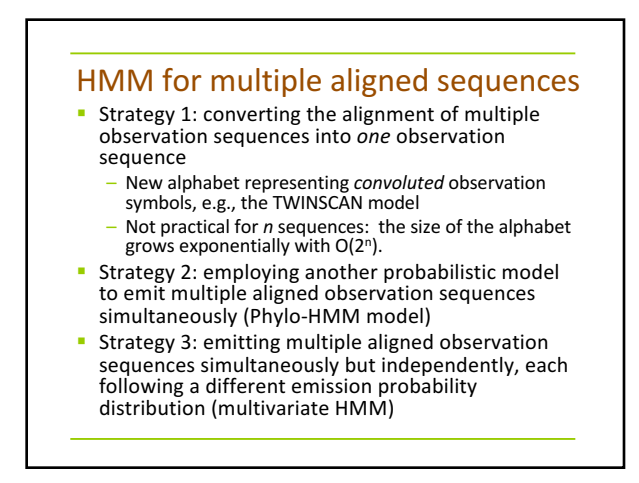

#### Phylo-HMMs: model multiple alignments of syntenic sequences

- $\blacksquare$  A phylo-HMM is a probabilistic machine that generates a multiple alignment, column by column, such that each
- column is defined by a phylogenetic model <sup>■</sup> Unlike single-sequence HMMs, the "emission" probabilities of phylo-HMMs are complex distributions
- defined by **phylogenetic** models
- Molecular evolution can be viewed as a combination of two Markov processes
	- One operates in the dimension of space (along a genome)
	- $-$  One operates in the dimension of time (along the branches of a phylogenetic tree)
- Phylo-HMMs combine phylogeny and HMM

*<sup>p</sup>*(*S, X*) = *<sup>p</sup>*(*s*<sup>1</sup> *··· <sup>s</sup>L, x*<sup>1</sup> *··· <sup>x</sup>L*) = <sup>Y</sup>*<sup>L</sup>*

*<sup>p</sup>*(*S, X*) = *<sup>p</sup>*(*s*<sup>1</sup> *··· <sup>s</sup>L, x*<sup>1</sup> *··· <sup>x</sup>L*) = <sup>Y</sup>*<sup>L</sup>*

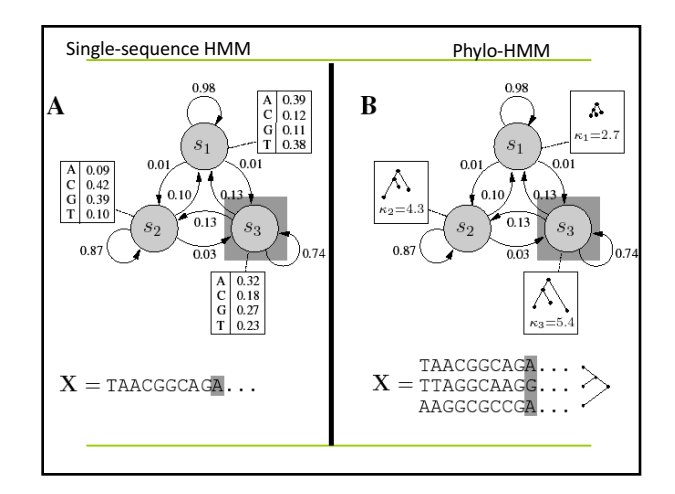

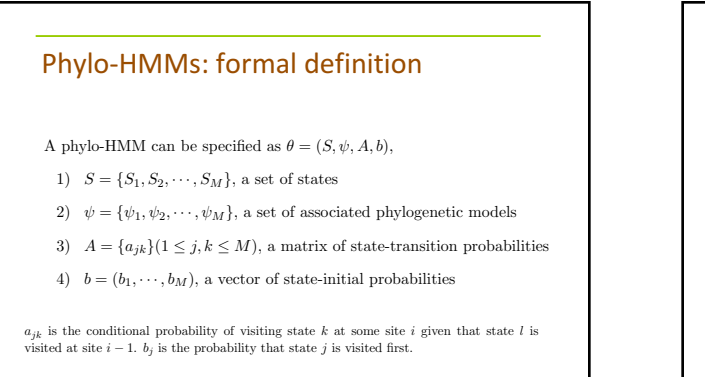

*<sup>p</sup>*(*si|si*1)*p*(*xi|si*) = <sup>Y</sup>*<sup>L</sup>*

*<sup>p</sup>*(*si|si*1)*p*(*xi|si*) = <sup>Y</sup>*<sup>L</sup>*

*asi*1*,sies<sup>i</sup>* (*xi*) (1)

*asi*1*,sies<sup>i</sup>* (*xi*) (1)

February 5, 2013

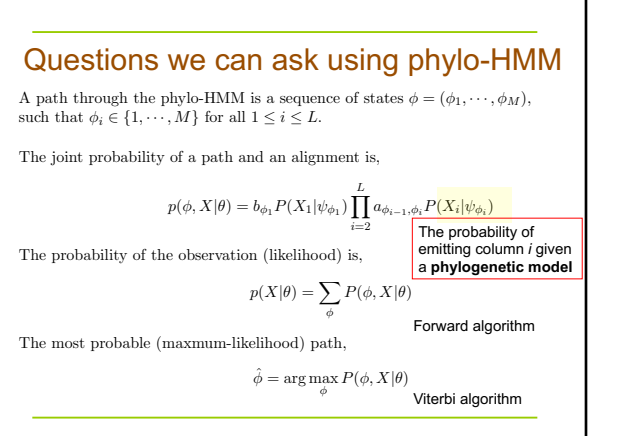

#### Phylogenetic models

<sup>■</sup> The different phylogenetic models associated with the states of a phylo-HMM may reflect different overall rates of substitution (e.g. in conserved and nonconserved regions), different patterns of substitution or background distributions, or even different tree topologies (as with recombination)

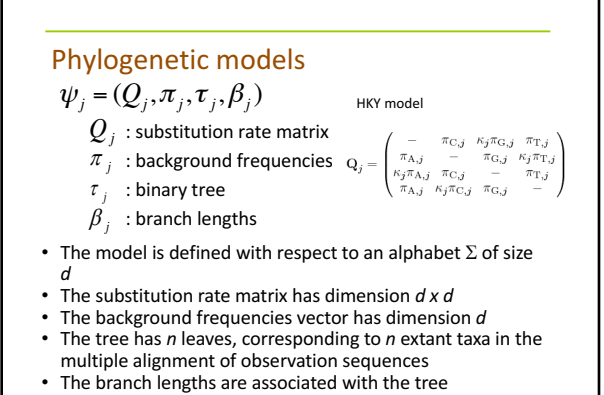

How to calculate the likelihood of a column given a model?

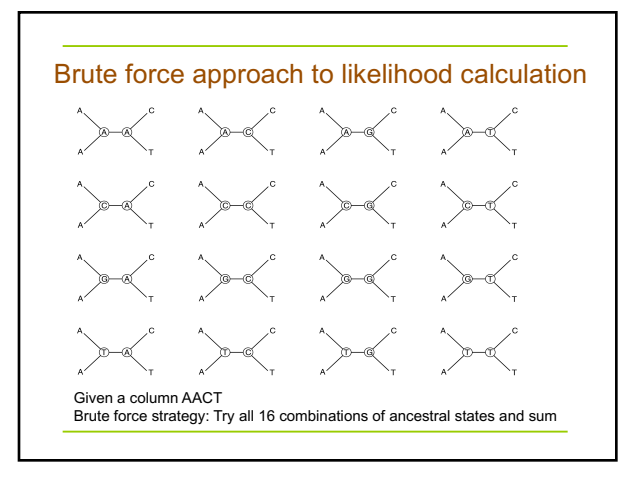

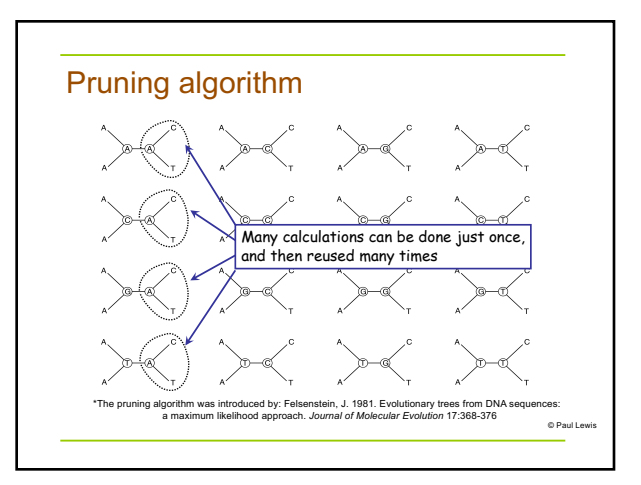

### Pruning algorithm

*P*(*X*/Ψ) (*X*: a column; Ψ: phylogenetic model; subscript not shown for clarity) can be computed recursively from leaves to root. 

L<sub>i</sub>(x<sub>i</sub>): the probability of observing leaves in the subtree *rooted* by *i*, while the root is assigned to  $x_i$  (A, T, C or G),  $\overline{\phantom{a}}$ 

$$
L_i(x_i) = \left\{ \sum_{x_i} p_{x_i x_j}(t_i) L_j(x_i) \right\} \times \left\{ \sum_{x_i} p_{x_i x_i}(t_k) L_k(x_k) \right\} \begin{matrix} i \\ \int_{t_j}^{t_j} \frac{x_i}{x_i} t_k \\ \text{Sum over all possible } x_i \text{ (A, T, C, or G)} \\ i, k \text{ (the branch lengths)} \\ t_j \text{ & the branch lengths} \end{matrix} \begin{matrix} i \\ \vdots \\ i \end{matrix} \begin{matrix} i \\ \vdots \\ i \end{matrix} \begin{matrix} i \\ \vdots \\ i \end{matrix} \end{matrix}
$$

*xr*

$$
p_{a,b}(t)
$$
: the probability to observe a substitution from   
*a* to *b* within the evolution time of *t*.  
The total probability at the root node *r*:  $P(X | \psi) = \sum L_r(x_r)$ 

#### Substitution probabilities

**•** Pruning algorithm requires the conditional probabilities of substitution  $p_{a,b}(t)$  for all bases  $a,b \in \Sigma$ and branch lengths  $t \in \beta$ 

Another way to denote this probability:  $P(b \mid a, t, \psi)$ 

**E** It can be computed using a continuous-time Markov model of substitution, defined by the rate matrix  $Q$  $\theta_{\lambda}t = \theta t$ 

$$
P(t) = (e^Q)^t = e^Q
$$

(matrix multiplication)

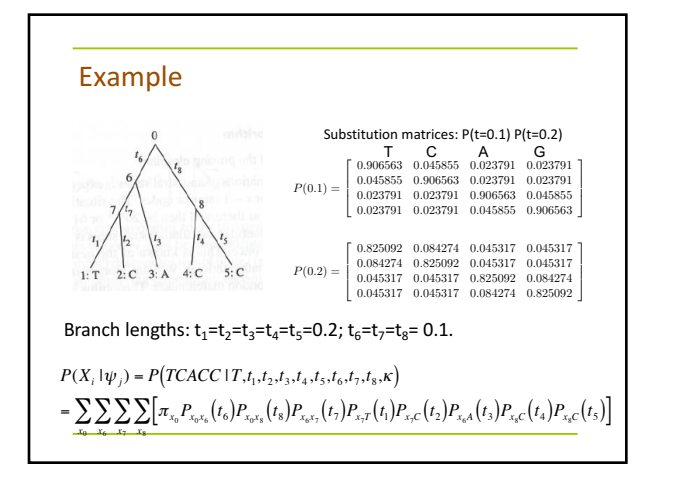

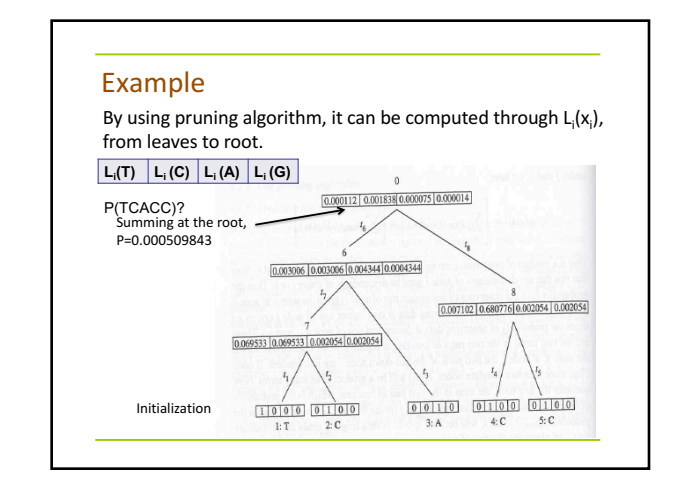

#### arg max*<sup>x</sup> <sup>P</sup>*(*x|e*) (10) Applications of Phylo-HMMs

- *<sup>R</sup>*(*S|P*) = <sup>Y</sup>*<sup>L</sup>* (*nisi/N*) *bsi* § Improving phylogenetic modeling that allow for *i*<sub>1</sub>, *i*<sub>2</sub>, *i*<sub>3</sub>, *i*<sub>3</sub> 2 (Felsenstein & Churchill, 1996; Yang, 1995)
- § Protein secondary structure prediction (Goldman et al., 1996; Thorne et al., 1996)

✓ <sup>=</sup> *{*✓*i}* where i <sup>2</sup> *{A, T, C, G}*. ✓*<sup>i</sup>* <sup>P</sup> is the probability of observing *<sup>i</sup>* at a position,

- Detection of recombination from DNA multiple alignments (Husmeier & Wright, 2001)
- § **Comparative genomics (Siepel, et. al. Haussler, 2005)--phastCons**
- Inferring sequence regions under functional divergence in duplicate genes (Huang & Golding, Bioinformatics, 2012)

#### phastCons

- § phastCons is based on a two-state phylogenetic hidden Markov model (phylo-HMM), with a state for conserved regions and a state for nonconserved regions; the free parameters of the model were estimated from a multiple alignment by maximum likelihood, using an EM algorithm.
- Developed for searching for conserved elements in vertebrate genomes, using genome-wide multiple alignments of five vertebrate species (human, mouse, rat, chicken, and *Fugu rubripes*)
	- The predicted (conserved) elements cover roughly 3%–8% of the human genome (depending on the details of the calibration procedure)
	- HCEs (highly conserved elements) are associated with the 3′ UTRs of regulatory genes, stable gene deserts, and megabasesized regions rich in moderately conserved noncoding sequences. Noncoding HCEs also show strong statistical evidence of an enrichment for RNA secondary structure.

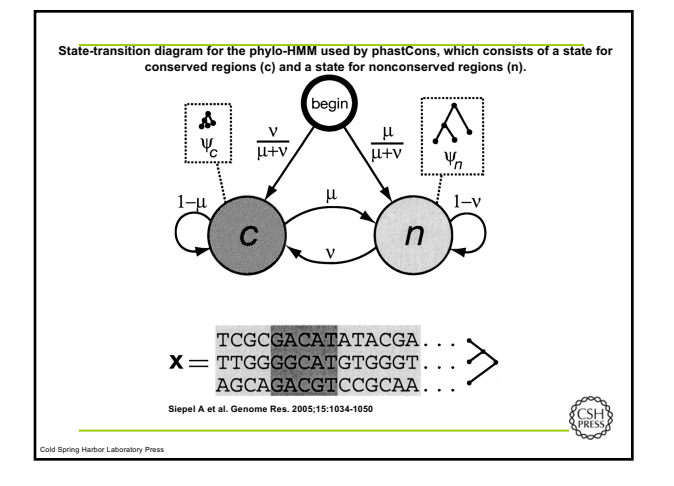

## PHAST & RPHAST § **PHAST and RPHAST: phylogenetic analysis with space/time models (**Brief Bioinform. 2011) – http://compgen.bscb.cornell.edu/phast/ – http://compgen.bscb.cornell.edu/rphast/ § Include phastCons, phastOdds, phyloP, dbless, etc

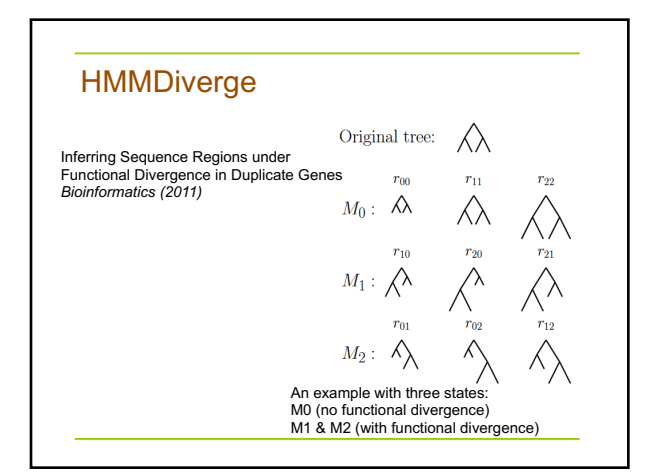

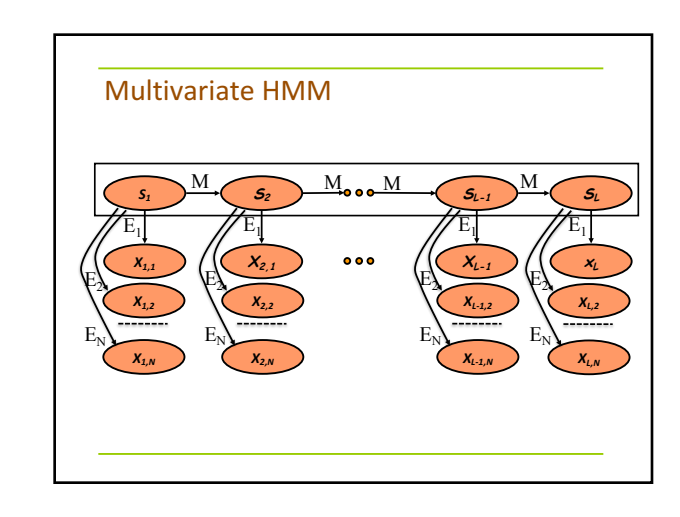

## **Multivariate HMM (formal** definition)

- A multivariate HMM θ has
	- **N** sets of observation symbols, each for one given<br>observation sequence n (n=1, 2, …, N)
	- A set of hidden states
	- Transition probabilities  $a_{ij}$ , for any pair of hidden states i and j
	- $-$  Initial probabilities  $\mathsf{B}_\mathsf{j}$ =a<sub>0j</sub> for any hidden states j
	- **N** sets of emission probabilities  $e^n_s(x_n)$  for the observation symbol being emitted in the *n*th observation sequence from the hidden state *s*.

#### Multivariate HMM

■ Given N observation sequences of the same length L, X={( $x_{1,1}...x_{1,L}$ ), …,( $x_{N,1}...x_{N,L}$ )} and the hidden state sequence  $S=(s_1...s_l)$ , the full probability from the multivariate HMM is, ( *L*

$$
P(S, X | \theta) = \prod_{j=1}^{L} \left[ a_{s_{j-1}s_j} \prod_{n=1}^{N} e_{s_j} (x_{n,j}) \right]
$$

Let  $e_{s_i}(x_{n,1},...,x_{n,j}) = \prod e_{s_i}(x_{n,j})$ , the multivariate HMM can be reduced to conventional HMM, except the observation symbol becomes a vector  $(x_{n,1}...x_{n,j})$ at position j. The same algorithms for model inference (Viterbi and forward/backward) and learning can be used.  $e_{s_i}(x_{n,1},...,x_{n,j}) = \prod_{n=1}^{n} e_{s_i}(x_{n,j})$ *N* ∏